## LBSC 690: Information Technology Solutions to Homework 06: RDBMS and SQL

## William Webber CIS, University of Maryland

Spring semester, 2012

*Figure 1 contains a simplified schema for the database of student drawings from last weeks' homework. Note that we have dropped the requirement that each student has a list of all classes they attend, and hence the "Enrolment" table.*

*[...]*

*[W]rite and execute queries that do the following:*

- *1. Get a list of the titles and URLs of all drawings in the database.*
- *2. Get the titles, dates drawn, and year levels of all drawings drawn in an "Art" class.*
- *3. Get the titles and student given and family names of all drawings drawn before March 5th in Year 5 or below.*
- 1. **SELECT** title, url **FROM** Drawing;

**SELECT** title, date\_drawn, year\_level FROM Drawing, Class **WHERE** Drawing . class id=Class . id **AND** Class . name="Art";

3. **SELECT** title, given, family FROM Drawing, Student, Class WHERE Drawing . class\_id=Class.id AND Drawing . student\_id=Student.id AND Class year <= 5 AND Drawing . date\_drawn < '2012-03-05';

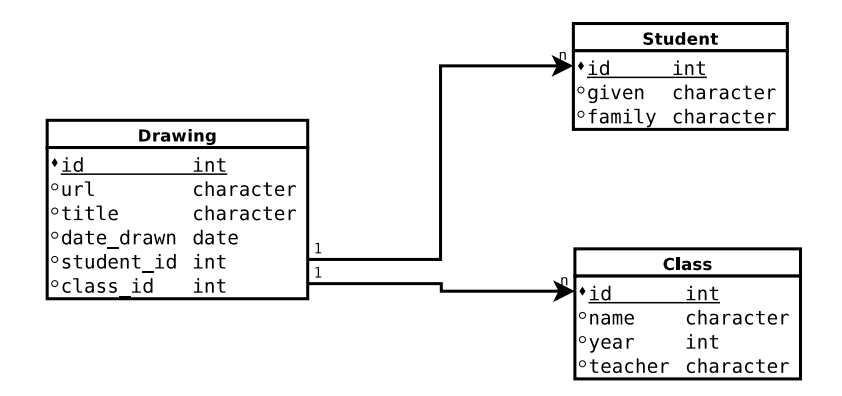

Figure 1: Schema for database of student drawings.